## Programming Constructs | Revision Mat

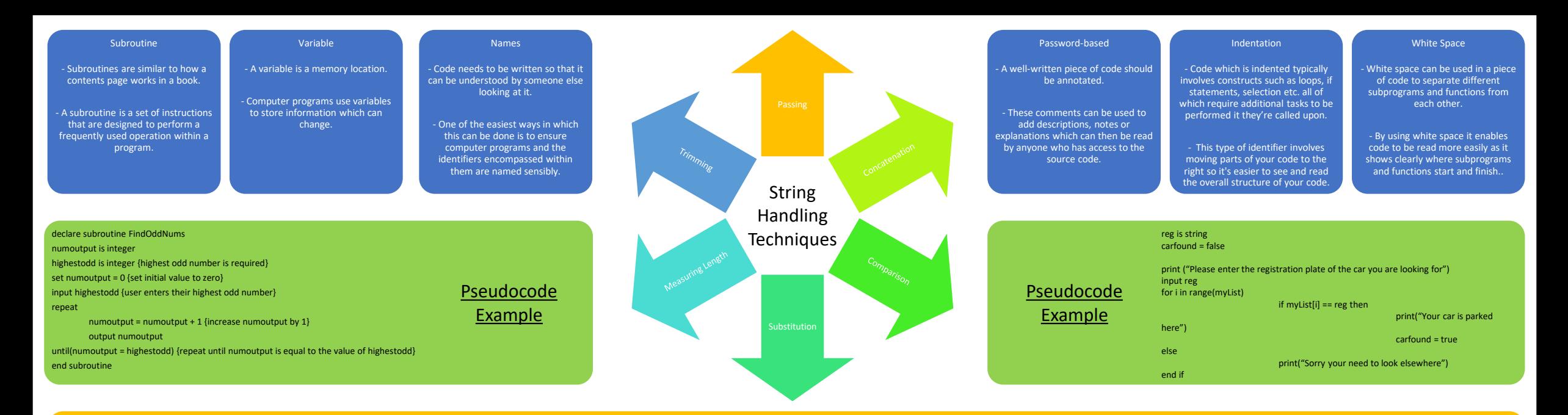

Code within a computer program is structured in a very similar manner to a book. This is because code can be read in order, just like a book can be read cover-to-cover. Some books however, don't require you to read every section in order and therefore a particular chapter might be selected to be read. A section of a book might also be read multiple times, meaning the process of reading is iterated.

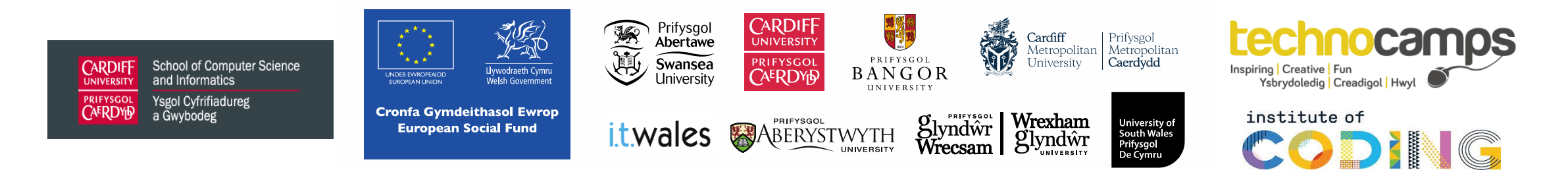

## Programming Constructs | Glossary

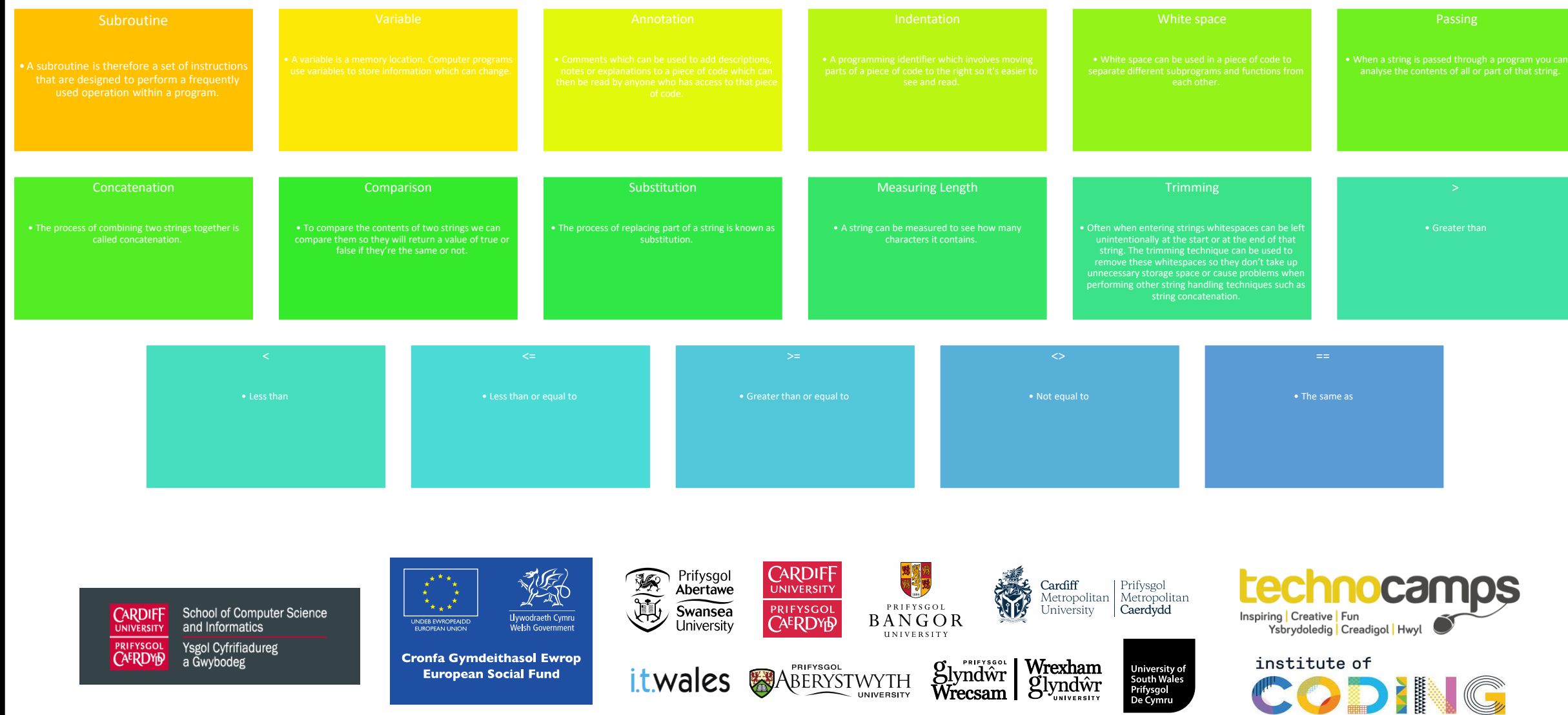

 $\leftrightarrow$